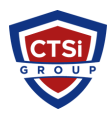

[Knowledgebase](https://support.thinkcritical.com/kb) > [Microsoft Windows](https://support.thinkcritical.com/kb/microsoft-windows) > [Test for Windows Update Service Access](https://support.thinkcritical.com/kb/articles/test-for-windows-update-service-access)

## Test for Windows Update Service Access

Support Team - 2016-10-08 - [Comments \(0\)](#page--1-0) - [Microsoft Windows](https://support.thinkcritical.com/kb/microsoft-windows)

Please use the following URL to test for network access to the Microsoft Windows Update Service:

<http://www.update.microsoft.com/windowsupdate/v6>

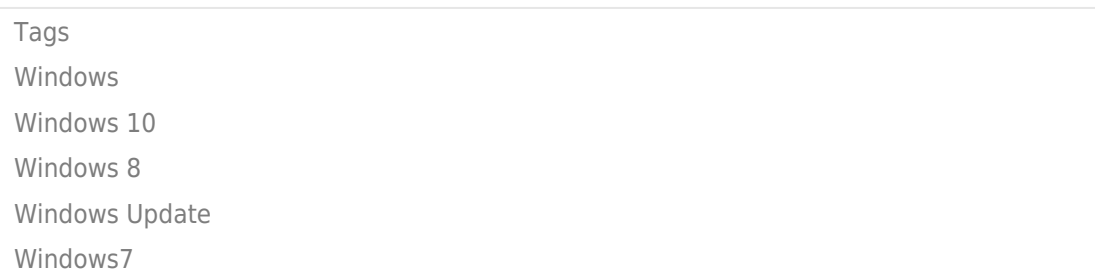